## How To Adjust Screen [Brightness](http://goto.inmanuals.com/document.php?q=How To Adjust Screen Brightness On A Macbook Air) On A Macbook Air >[>>>CLICK](http://goto.inmanuals.com/document.php?q=How To Adjust Screen Brightness On A Macbook Air) HERE<<<

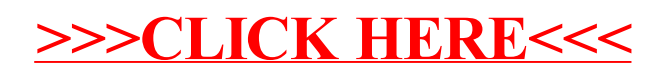